## FINANCIAL FUNDAMENTALS

## **Search**

Browse and search the content on the site.

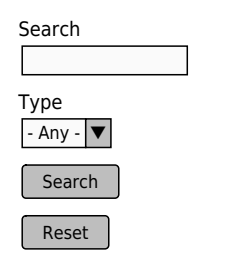

Select any filter and click on Apply to see results